## **Public Access Files for the Unlicensed Wireless Microphone Registrations**

**This version revises the previous version of this document to change the unique 2-character record type codes for the UM Attachments from A3 to A4 and UM Latitude and Longitude Coordinates from LL to L1. This change will be effective on June 2, 2012.** 

The Universal Licensing System (ULS) public access files for the unlicensed wireless microphone registrations are available for download. These application data files are downloaded as a zipped file. Any of the popular "zip" utilities can be used to unzip the file. Unzipping a downloaded file causes a number of data files to be stored on your computer. Each zipped file contains a set of data files named *xx*.dat where *xx* are 2 unique characters to indicate the content of the specific data file.

**Zipped Files.** The zipped file contains either complete application data or application data from the previous day's transactions. The name of each downloaded file identifies its content. The naming convention for complete files for the unlicensed wireless microphone registrations is *a\_um.zip* where *a* indicates the content ("a" for applications), *um* indicates the service (unlicensed wireless microphones). The naming convention for daily application files for the unlicensed wireless microphone registrations is *a\_um\_ddd*.zip where *a* indicates the content ("a" for applications), *um* indicates the service (unlicensed wireless microphones) and *ddd* is the day of the week (sun, mon, tue, wed, thu, fri, sat). For example, *a\_um\_wed.zip* contains new or changed applications from Wednesday, but is generated and posted on Thursday.

The public access files can be found by going to the "ULS Downloads" section of the ULS home page. Under the "ULS Downloads" section are two hyperlinks – "Databases" and "Daily Transaction Files". The complete data file for applications is created early Sunday morning and posted to the "Databases" section. The daily files are created early Sunday through Saturday mornings and are posted to the "Daily Transaction Files" section. The daily transaction files created on Tuesday contains Monday data; Wednesday contains Tuesday data, Thursday contains Wednesday data, and so on.

*Data Files.* The dat files produced by unzipping a downloaded file contain a specific type of data (e.g., Registration Data, Entity, Channel, Venue, etc.) and the data is pipe-separated. Each record type starts with a unique 2-character record type code that identifies the data set within each dat file. The last data field within a dat file is not followed by a pipe("|").

*Using the Data.* Data can be joined whenever the column name is the same in all tables. The primary column for joining application data is the ULS file number (position 3 of the dat files). In addition to the ULS file number, each application has been assigned a unique, 9-digit system identifier (position 2 of the dat files). This unique system identifier can be used in place of the ULS file number or in conjunction with it.

Each dat file has a name in the form *xx.dat,* where *xx* indentifies the data within the dat file. The table below summarizes the dat files included in each public access download file for the unlicensed wireless microphone registrations. This table shows the hierarchy of the dat files, and which dat files are required (R) or optional (O).

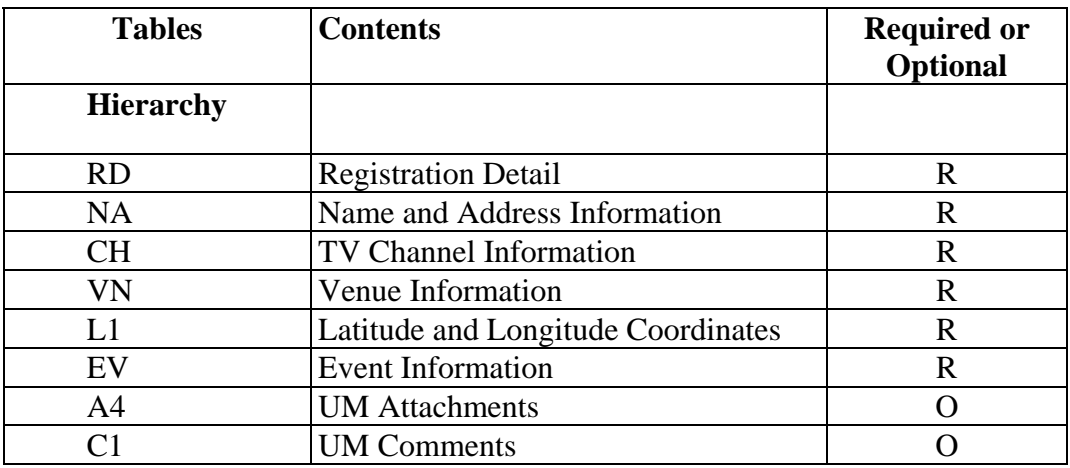

The tables below list the data elements within each dat file for the unlicensed wireless microphone registrations.

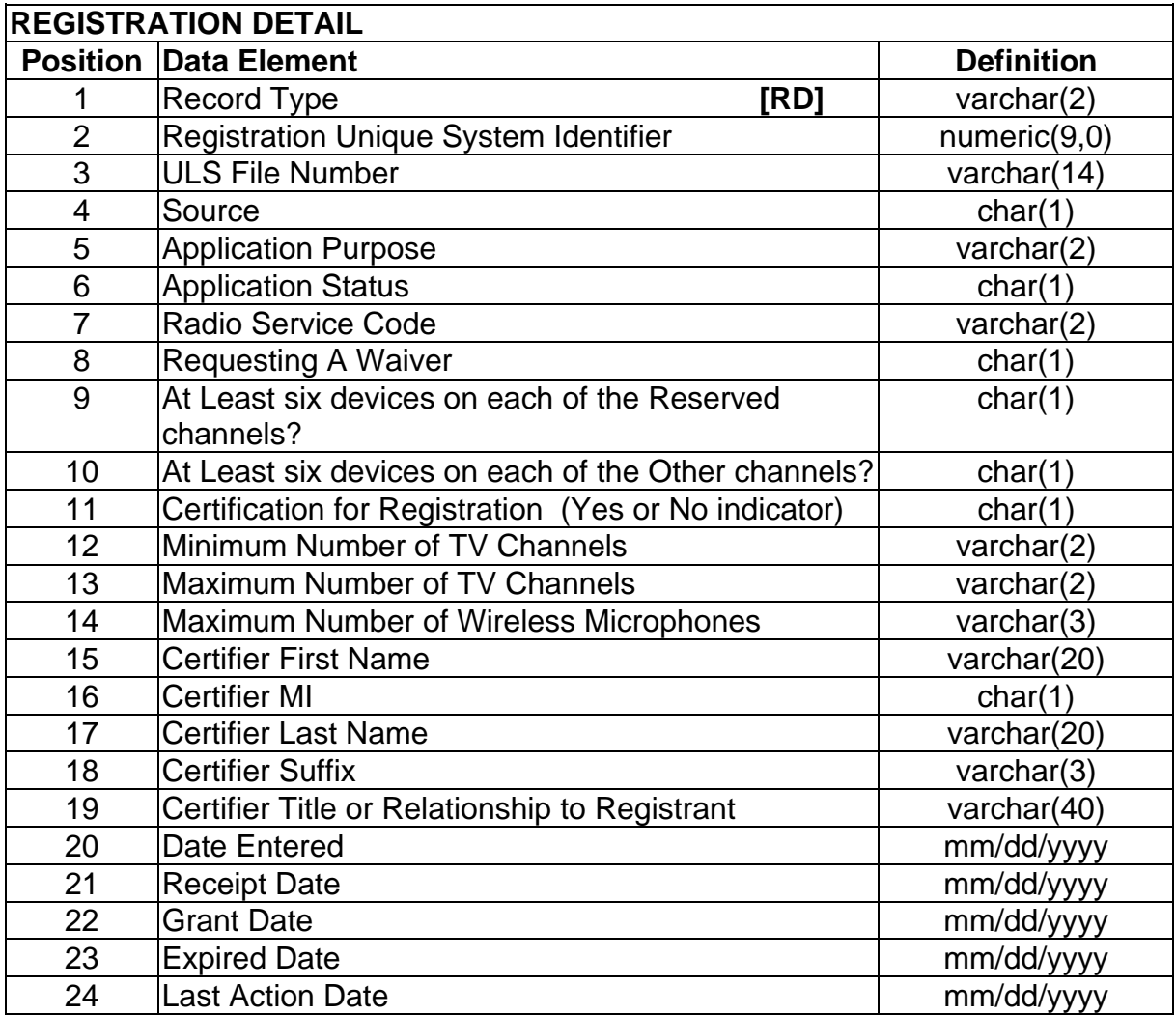

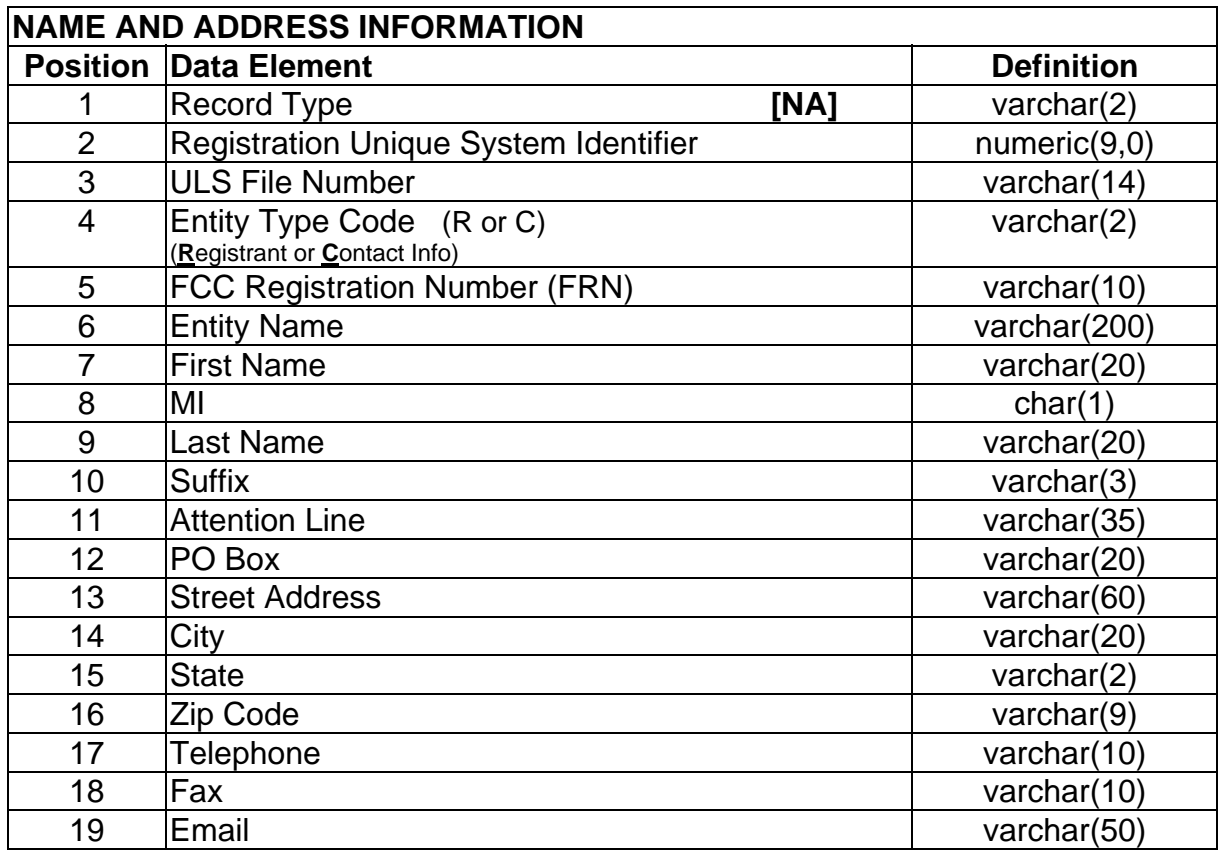

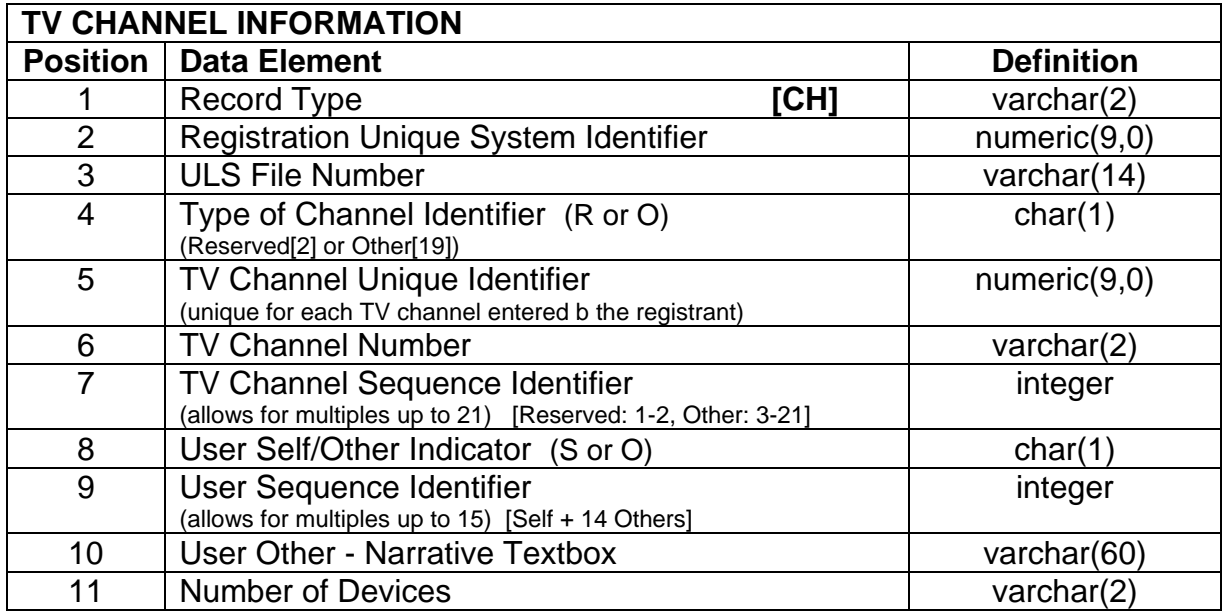

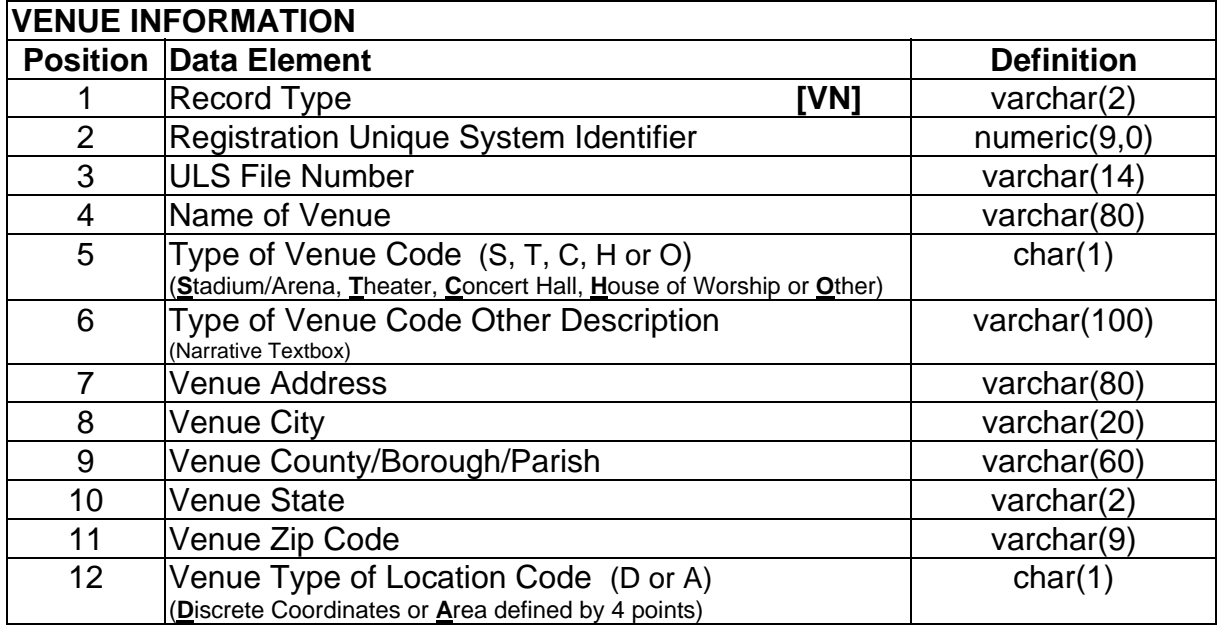

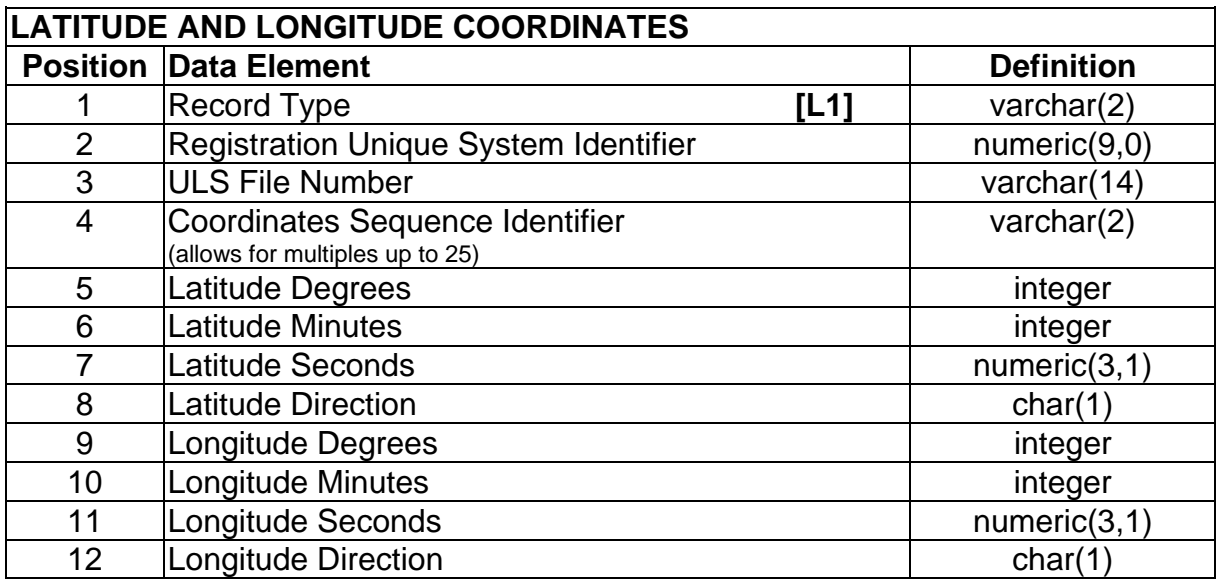

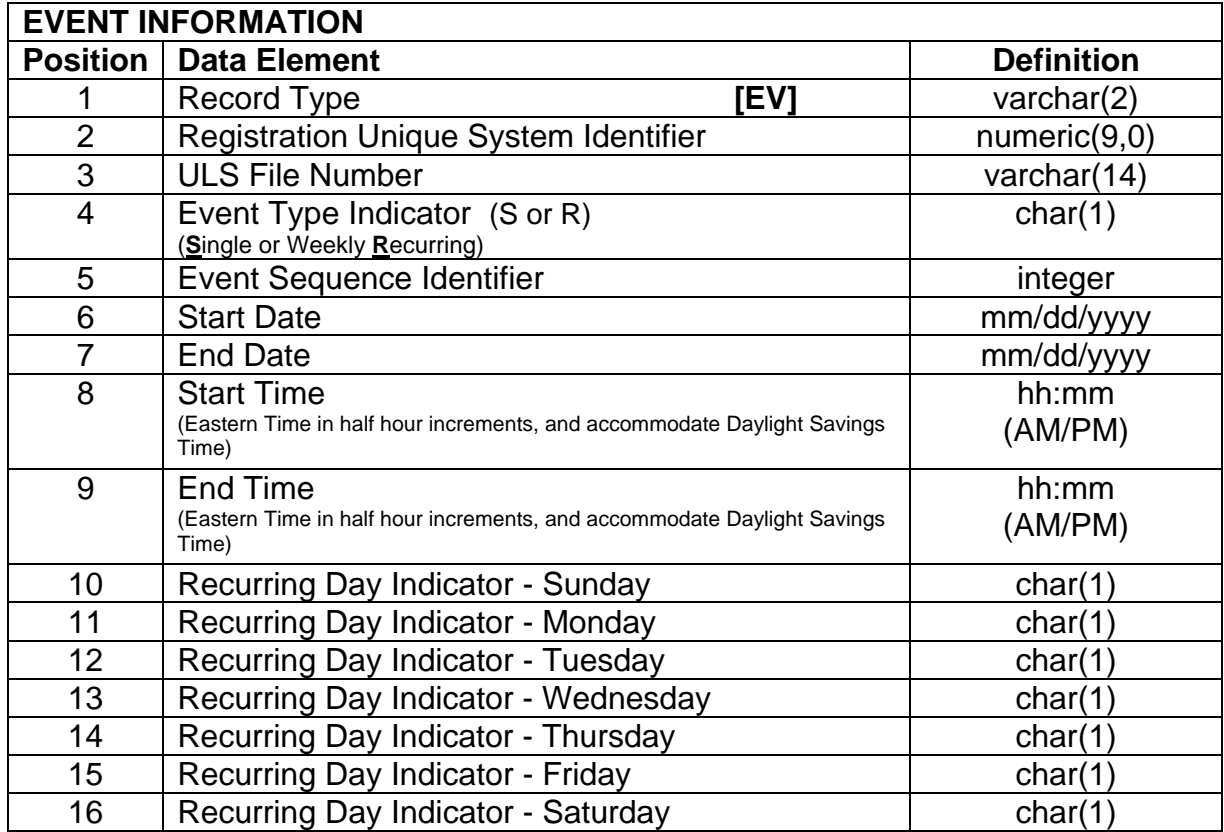

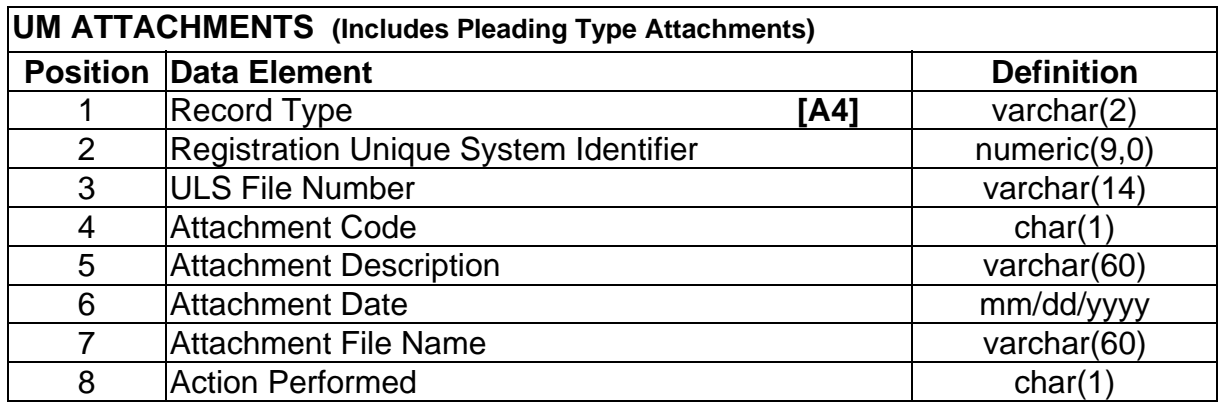

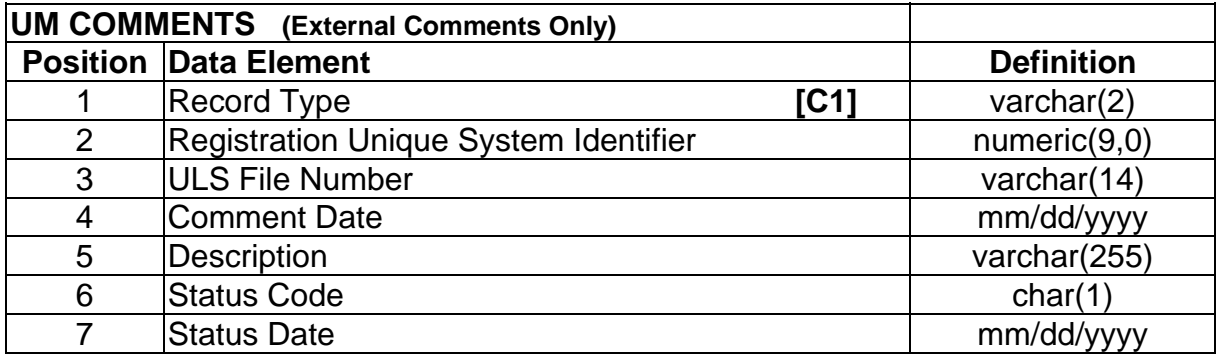

## **Sample Record**

```
RD|123456789|0004567890|I|NE|2|UM|Y|Y|Y|Y|2|4|34|Thomas|R|Miller|
Sr.|Chief, IT 
Department|03/22/2012|03/22/2012|03/28/2012|03/28/2013|03/29/2012 
NA|123456789|0004567890|R|0004187701|Miller and Henley 
Company|||||Brian Henley|22|2345 Broadway 
Street|Aspers|PA|17304|7175285323|7175282243|bhenley@MHCO.com 
NA|123456789|0004567890|C|||Brian|S|Henley||||783 Circle 
Dr|Gettysburg|PA|17325|7173385566||bhenley@MHCO.com 
CH|123456789|0004567890|R|1|36|1|S|1|3 
CH|123456789|0004567890|R|1|36|1|O|2|Subway South Co|3 
CH|123456789|0004567890|R|1|36|1|O|3|Motorola Inc|11 
CH|123456789|0004567890|R|2|38|2|S|1||4 
CH|123456789|0004567890|R|2|38|2|O|2|North Hollywood Cab Co|3 
CH|123456789|0004567890|O|1|06|3|S|1|15 
CH|123456789|0004567890|O|1|06|3|O|2|City South Communications 
Col2CH|123456789|0004567890|O|2|19|4|S|1|14 
CH|123456789|0004567890|O|2|19|4|O|2|North Broadcast Co|3 
CH|123456789|0004567890|O|2|19|4|O|3|West End Marketing Inc|13 
VN|123456789|0004567890|NYC Golf Resort|O|Golf Tournament at 
Resort|1212 White Plains Rd|New York|Bronx|NY|10451|D 
L1|123456789|0004567890|1|40|51|00.1|N|073|51|58.1|W 
L1|123456789|0004567890|2|40|51|01.1|N|073|51|57.1|W 
L1|123456789|0004567890|3|40|51|02.1|N|073|51|56.1|W 
EV|123456789|0004567890|R|1|04/29/2012|05/12/2012|09:00AM|05:00PM
|Y||||||Y 
EV|123456789|0004567890|R|2|04/30/2012|05/11/2012|03:00PM|10:00PM
||Y|Y|Y|Y|Y| 
A4|123456789|0004567890|W|Waiver Request|03/22/2012|wav.doc|A 
C1|123456789|0004567890|03/28/2012|Reviewed and Approved for 
Grant. MLB|A|03/28/2012
```